Pham 5513

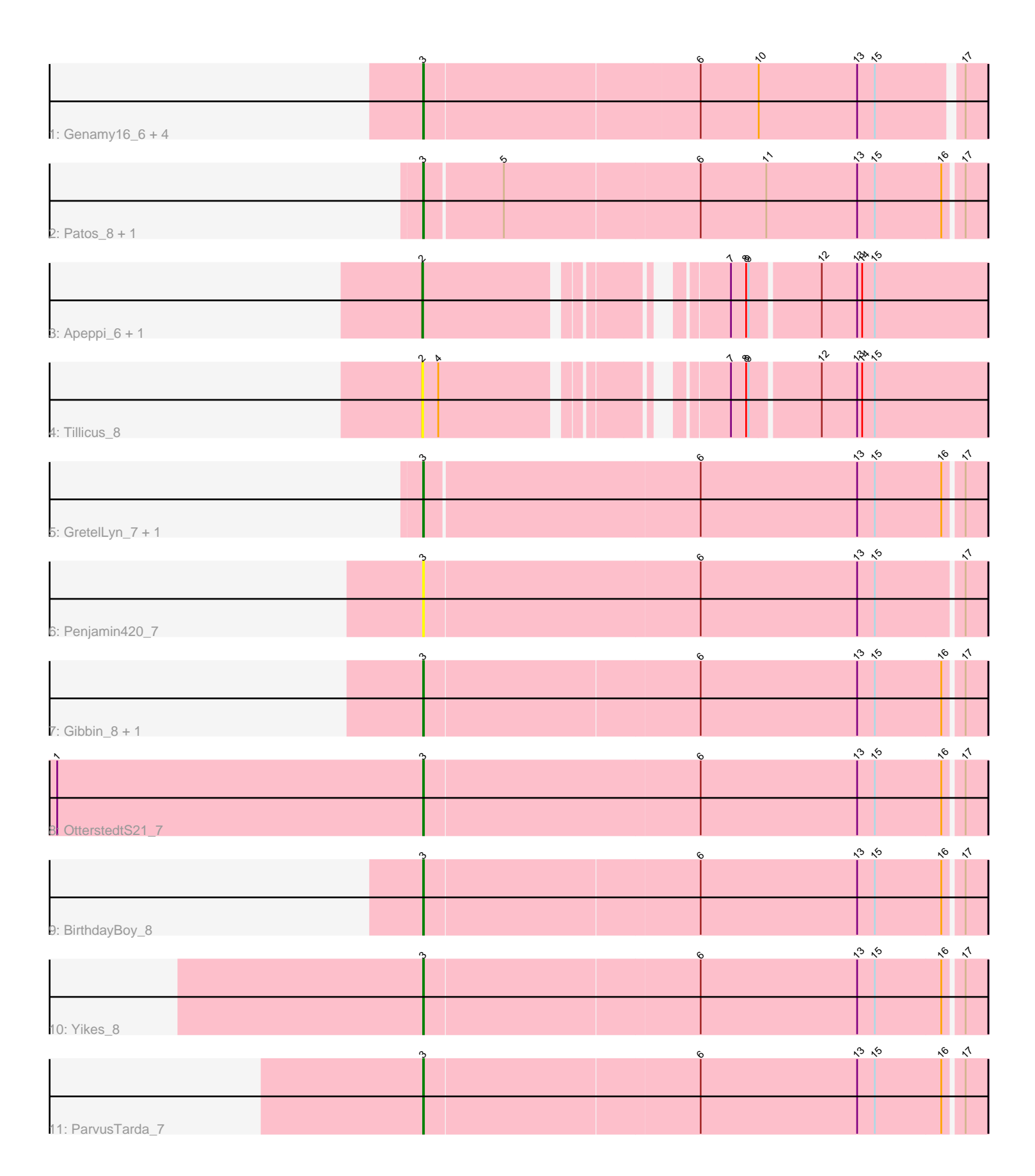

Note: Tracks are now grouped by subcluster and scaled. Switching in subcluster is indicated by changes in track color. Track scale is now set by default to display the region 30 bp upstream of start 1 to 30 bp downstream of the last possible start. If this default region is judged to be packed too tightly with annotated starts, the track will be further scaled to only show that region of the ORF with annotated starts. This action will be indicated by adding "Zoomed" to the title. For starts, yellow indicates the location of called starts comprised solely of Glimmer/GeneMark auto-annotations, green indicates the location of called starts with at least 1 manual gene annotation.

# Pham 5513 Report

This analysis was run 04/28/24 on database version 559.

Pham number 5513 has 19 members, 5 are drafts.

Phages represented in each track:

- Track 1 : Genamy16 6, Rumi 6, Alyssamiracle 6, NovaSharks 6, Avian 6
- Track 2 : Patos\_8, NorManre\_8
- Track 3 : Apeppi\_6, LuckyLeo\_7
- Track 4 : Tillicus 8
- Track 5 : GretelLyn\_7, Sadboi\_7
- $\bullet$  Track 6 : Penjamin $\overline{420}$ \_7
- Track 7 : Gibbin 8, Lila22 8
- Track 8 : OtterstedtS21\_7
- Track 9 : BirthdayBoy 8
- Track 10 : Yikes<sup>8</sup>
- Track 11 : ParvusTarda\_7

## **Summary of Final Annotations (See graph section above for start numbers):**

The start number called the most often in the published annotations is 3, it was called in 13 of the 14 non-draft genes in the pham.

Genes that call this "Most Annotated" start:

• Alyssamiracle\_6, Avian\_6, BirthdayBoy\_8, Genamy16\_6, Gibbin\_8, GretelLyn\_7, Lila22\_8, NorManre\_8, NovaSharks\_6, OtterstedtS21\_7, ParvusTarda\_7, Patos\_8, Penjamin420\_7, Rumi\_6, Sadboi\_7, Yikes\_8,

Genes that have the "Most Annotated" start but do not call it: •

Genes that do not have the "Most Annotated" start: • Apeppi\_6, LuckyLeo\_7, Tillicus\_8,

## **Summary by start number:**

Start 2:

- Found in 3 of 19 ( 15.8% ) of genes in pham
- Manual Annotations of this start: 1 of 14
- Called 100.0% of time when present

• Phage (with cluster) where this start called: Apeppi 6 (DV), LuckyLeo 7 (DV), Tillicus\_8 (DV),

Start 3:

• Found in 16 of 19 ( 84.2% ) of genes in pham

- Manual Annotations of this start: 13 of 14
- Called 100.0% of time when present

• Phage (with cluster) where this start called: Alyssamiracle\_6 (DV), Avian\_6 (DV), BirthdayBoy\_8 (DV), Genamy16\_6 (DV), Gibbin\_8 (DV), GretelLyn\_7 (DV), Lila22\_8 (DV), NorManre\_8 (DV), NovaSharks\_6 (DV), OtterstedtS21\_7 (DV), ParvusTarda\_7 (DV), Patos\_8 (DV), Penjamin420\_7 (DV), Rumi\_6 (DV), Sadboi\_7 (DV), Yikes\_8 (DV),

#### **Summary by clusters:**

There is one cluster represented in this pham: DV

Info for manual annotations of cluster DV:

•Start number 2 was manually annotated 1 time for cluster DV.

•Start number 3 was manually annotated 13 times for cluster DV.

#### **Gene Information:**

Gene: Alyssamiracle\_6 Start: 4150, Stop: 4797, Start Num: 3 Candidate Starts for Alyssamiracle\_6: (Start: 3 @4150 has 13 MA's), (6, 4471), (10, 4540), (13, 4657), (15, 4678), (17, 4771),

Gene: Apeppi\_6 Start: 5975, Stop: 6568, Start Num: 2 Candidate Starts for Apeppi\_6: (Start: 2 @5975 has 1 MA's), (7, 6272), (8, 6290), (9, 6293), (12, 6371), (13, 6413), (14, 6419), (15, 6434),

Gene: Avian\_6 Start: 4150, Stop: 4797, Start Num: 3 Candidate Starts for Avian\_6: (Start: 3 @4150 has 13 MA's), (6, 4471), (10, 4540), (13, 4657), (15, 4678), (17, 4771),

Gene: BirthdayBoy\_8 Start: 6590, Stop: 7243, Start Num: 3 Candidate Starts for BirthdayBoy\_8: (Start: 3 @6590 has 13 MA's), (6, 6911), (13, 7097), (15, 7118), (16, 7196), (17, 7217),

Gene: Genamy16\_6 Start: 4150, Stop: 4797, Start Num: 3 Candidate Starts for Genamy16\_6: (Start: 3 @4150 has 13 MA's), (6, 4471), (10, 4540), (13, 4657), (15, 4678), (17, 4771),

Gene: Gibbin\_8 Start: 6685, Stop: 7338, Start Num: 3 Candidate Starts for Gibbin\_8: (Start: 3 @6685 has 13 MA's), (6, 7006), (13, 7192), (15, 7213), (16, 7291), (17, 7312),

Gene: GretelLyn\_7 Start: 6898, Stop: 7551, Start Num: 3 Candidate Starts for GretelLyn\_7: (Start: 3 @6898 has 13 MA's), (6, 7219), (13, 7405), (15, 7426), (16, 7504), (17, 7525), Gene: Lila22\_8 Start: 6525, Stop: 7178, Start Num: 3 Candidate Starts for Lila22\_8: (Start: 3 @6525 has 13 MA's), (6, 6846), (13, 7032), (15, 7053), (16, 7131), (17, 7152), Gene: LuckyLeo\_7 Start: 5975, Stop: 6568, Start Num: 2 Candidate Starts for LuckyLeo\_7: (Start: 2 @5975 has 1 MA's), (7, 6272), (8, 6290), (9, 6293), (12, 6371), (13, 6413), (14, 6419), (15, 6434), Gene: NorManre\_8 Start: 6226, Stop: 6876, Start Num: 3 Candidate Starts for NorManre\_8: (Start: 3 @6226 has 13 MA's), (5, 6316), (6, 6544), (11, 6622), (13, 6730), (15, 6751), (16, 6829), (17, 6850), Gene: NovaSharks\_6 Start: 4150, Stop: 4797, Start Num: 3 Candidate Starts for NovaSharks\_6: (Start: 3 @4150 has 13 MA's), (6, 4471), (10, 4540), (13, 4657), (15, 4678), (17, 4771), Gene: OtterstedtS21\_7 Start: 6310, Stop: 6966, Start Num: 3 Candidate Starts for OtterstedtS21\_7: (1, 5875), (Start: 3 @6310 has 13 MA's), (6, 6634), (13, 6820), (15, 6841), (16, 6919), (17, 6940), Gene: ParvusTarda\_7 Start: 5705, Stop: 6358, Start Num: 3 Candidate Starts for ParvusTarda\_7: (Start: 3 @5705 has 13 MA's), (6, 6026), (13, 6212), (15, 6233), (16, 6311), (17, 6332), Gene: Patos\_8 Start: 6226, Stop: 6876, Start Num: 3 Candidate Starts for Patos\_8: (Start: 3 @6226 has 13 MA's), (5, 6316), (6, 6544), (11, 6622), (13, 6730), (15, 6751), (16, 6829), (17, 6850), Gene: Penjamin420\_7 Start: 6431, Stop: 7087, Start Num: 3 Candidate Starts for Penjamin420\_7: (Start: 3 @6431 has 13 MA's), (6, 6755), (13, 6941), (15, 6962), (17, 7061), Gene: Rumi\_6 Start: 4150, Stop: 4797, Start Num: 3 Candidate Starts for Rumi\_6: (Start: 3 @4150 has 13 MA's), (6, 4471), (10, 4540), (13, 4657), (15, 4678), (17, 4771), Gene: Sadboi\_7 Start: 6898, Stop: 7551, Start Num: 3 Candidate Starts for Sadboi\_7: (Start: 3 @6898 has 13 MA's), (6, 7219), (13, 7405), (15, 7426), (16, 7504), (17, 7525), Gene: Tillicus\_8 Start: 5564, Stop: 6157, Start Num: 2 Candidate Starts for Tillicus\_8: (Start: 2 @5564 has 1 MA's), (4, 5582), (7, 5861), (8, 5879), (9, 5882), (12, 5960), (13, 6002), (14, 6008), (15, 6023), Gene: Yikes\_8 Start: 7223, Stop: 7876, Start Num: 3 Candidate Starts for Yikes\_8: (Start: 3 @7223 has 13 MA's), (6, 7544), (13, 7730), (15, 7751), (16, 7829), (17, 7850),